# neat

### **A Practical Introduction to NEAT at Hainan University**

#### Thomas Dreibholz **(** 托马斯博士 **)** [dreibh@simula.no](mailto:dreibh@simula.no)

Horizon 2020 **European Union funding** for Research & Innovation

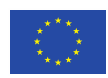

1 17.04.2017

### **Contents**

- Disclaimer
- Motivation
- The NEAT Project
- The NEAT APIs
- An Example with the NEAT Sockets API
- Literature

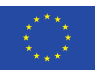

### **Disclaimer**

- This is work in progress
- The API can change anytime
- The code has not been tested substantially (Report bugs at [https://github.com/NEAT-project/neat/issues\)](https://github.com/NEAT-project/neat/issues)
- Comments welcome
- "This work has received funding from the European Union's Horizon 2020 research and innovation programme under grant agreement No. 644334 (NEAT). The views expressed are solely those of the author(s)."

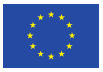

### **Motivation**

- Many different applications
- New Transport Layer protocols/extensions
	- Stream Control Transmission Protocol (SCTP)
	- Concurrent Multipath Transfer for SCTP (CMT-SCTP)
	- Datagram Congestion Control Protocol (DCCP)
	- Multi-Path TCP (MPTCP)
- Problem:
	- "SCTP is not available for Windows"
	- "Firewall does not support SCTP  $\rightarrow$  no NAT with SCTP  $\rightarrow$  no SCTP"
	- "CMT-SCTP is only available for FreeBSD => no support in Linux"
	- => Application developer: "I just use regular TCP, it works everywhere!"

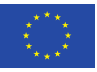

# **The NEAT Project**

- A New, Evolutive API and Transport-Layer Architecture for the Internet
- Partners:
	- Simula Research Laboratory (SRL)
	- University of Oslo (UiO)
	- Karlstads Universitet (KAU)
	- Münster University of Applied Sciences
	- University of Aberdeen
	- Celerway, EMC, Mozilla, Cisco (companies)
- [https://www.neat-project.org](https://www.neat-project.org/)
- <https://github.com/NEAT-project/neat>

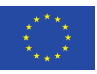

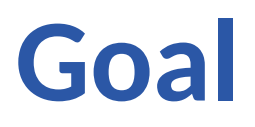

- A middleware between application and Transport Layer
- An application specifies its requirements:
	- Preferred Transport Layer protocols, maximum acceptable delay, …
- NEAT: According to the requirements
	- Selects Transport Layer protocol(s),
	- Configures the Transport Layer protocols.
- Transport Layer
	- Kernel remains unchanged (makes deployment easy)
	- Possibility to use user-space implementations (currently: usrsctp  $\rightarrow$  state-of-the-art SCTP, including CMT-SCTP!)

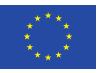

### **How Applications work Today**

#### Note:

"BSD Sockets API" may significantly vary among different operating systems, e.g.:

- Different socket options
- Different features

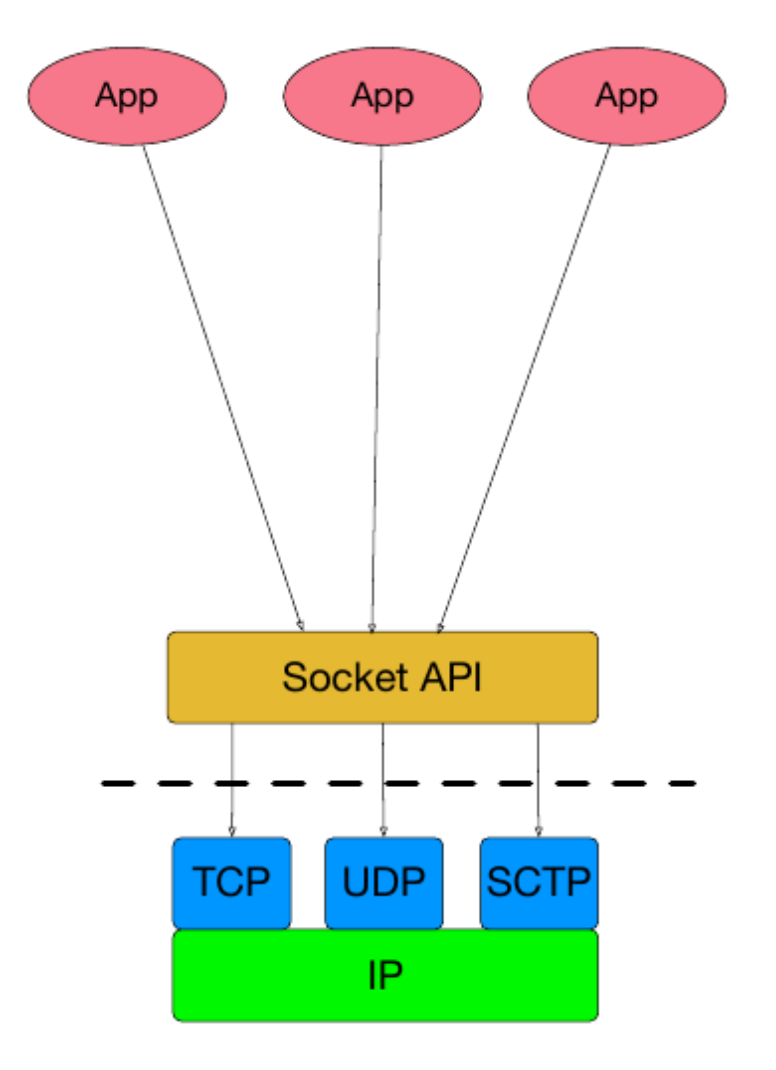

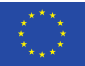

# **How Applications work with NEAT**

#### With NEAT:

- Applications use common NEAT interface
	- Describe requirements/configurations by properties and options
- NEAT uses APIs of the available Transport Layer protocols (TCP, SCTP, UDP, DCCP, MPTCP, …)
- NEAT helps with additional features (DNS lookup, QoS settings, NAT, TLS, ...)

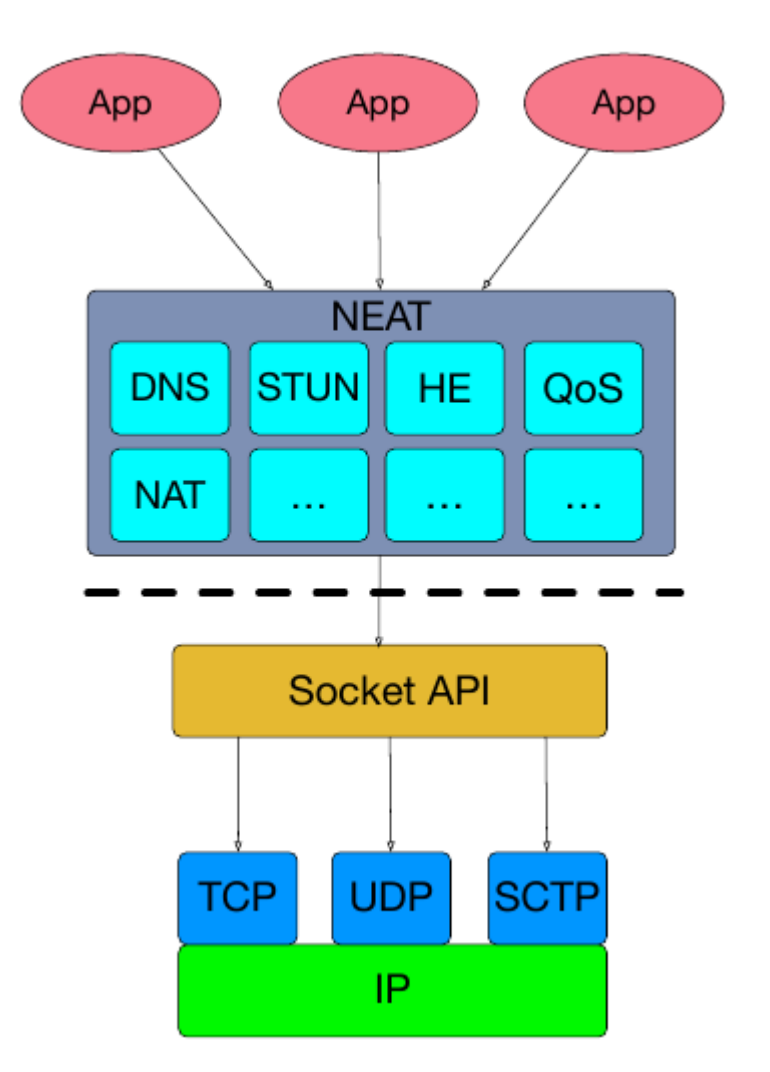

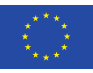

### **The Implementation**

- Implementation
	- Implemented in C, Open Source under BSD license
	- Portable (currently supports FreeBSD, Linux, Mac OS X, and NetBSD)
- Source
	- Git repository: <https://github.com/NEAT-project/neat>
	- Branch: dreibh/neat-socketapi
	- Ready-to-use packages:
		- Ubuntu: <https://launchpad.net/~dreibh/+archive/ubuntu/ppa/+packages>
		- Fedora: <https://packages.nntb.no/nornet-applications/fedora/>
		- Note: use system's package management tool to add repository!

#### near

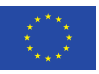

### **The APIs**

- NEAT Callback API
	- Asynchronous (non-blocking) functions
	- Application registers callbacks for events (like data/message received, new incoming connection, etc.)
	- Practical for asynchronous applications
	- Quite different from BSD Sockets-like API
- NEAT Sockets API
	- An API like the BSD Sockets API
	- Blocking mode (e.g. to wait for data), non-blocking mode (e.g. poll())
	- Easy porting of existing applications

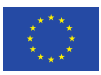

### **The NEAT Sockets API**

- Documentation (as Internet Draft):
	- <https://tools.ietf.org/id/draft-dreibholz-taps-neat-socketapi-00.txt>
	- Work in progress!
- In the following:
	- Server pseudo-code example
	- Client pseudo-code example
	- How to get running code examples?

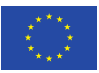

# **Server Example: Blocking Mode (1)**

```
uint16 t port=8888;
const char* properties = ''{\
    \"transport\": [\
        \{ \ \forall"value\forall": \forall"SCTP\forall", \forall"precedence\forall": 1 },
        { \"value\": \"TCP\", \"precedence\": 0 } ] }";
```

```
int sd = nsa socket(0, 0, 0, properties);
nsa bindn(sd, port, NULL, 0, 0);
nsa_listen(sd, 10);
while(1) {
   int newSD = nsa accept(sd, NULL, 0);
   Start new thread to handle requests from newSD;
}
nsa close(sd);
nsa_cleanup();
```
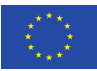

# **Server Example: Blocking Mode (2)**

```
void serviceThread(int newSD) {
   ssize t readBytes = nsa read(newSD, \ldots);
   while(readBytes > 0) {
       // do something with the received data
        ...
       // send something ...
      nsa write(newSD, ...);
        ...
      readBytes = nsa read(newSD, \ldots);
    }
   nsa close(newSD);
}
```
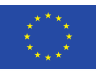

### **Client Example**

```
const char* properties = ''{\
     \"transport\": [\
        \{ \ \forall \ \text{value} \": \ \forall \ \text{SCTP} \", \ \forall \ \text{precedence} \": 1 },
         { \"value\": \"TCP\", \"precedence\": 0 } ] }";
```

```
int sd = nsa socket(0,0,0, properties);
nsa connectn(sd, "myserver.nntb.no", 8888, NULL, NULL, 0);
while(1) {
```

```
 // send something ...
      nsa write(newSD, ...);
       // receive something
      nsa read(newSD, ...);
}
nsa_close(sd);
```

```
nsa cleanup();
```
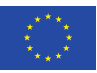

# **How to Get Running Code Examples?**

- Install NEAT libraries in Ubuntu (16.04 or later):
	- sudo apt-add-repository -s -y ppa:dreibh/ppa
	- sudo apt update
	- sudo apt install libneat-socketapi-dev
- Example HTTP servers and client:
	- git clone <https://bitbucket.org/dreibh/neat-examples>
	- cd neat-examples
	- ./autogen.sh
	- Read the README in the "examples" directory!

### neər

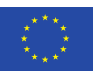

# **Using NEAT in NorNet Core**

- Install NEAT libraries in a NorNet Core sliver:
	- sudo dnf install libneat
	- /etc/yum.repos.d/nornet.repo contains the repository (it is already configured, i.e. nothing to do here!):
		- [NorNet-Applications]
		- name=NorNet Applications
		- baseurl=http://packages.nntb.no/nornet-applications/fedora/\$releasever/\$basearch
		- enabled=1
		- qpgcheck=1
		- gpgkey=file:///etc/pki/rpm-gpg/nornet.key
- Build and run the examples

neət

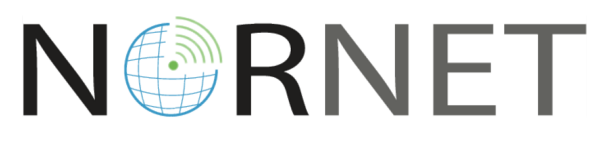

#### [https://www.nntb.no](https://www.nntb.no/)

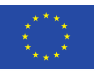

### **Conclusion**

- Summary
	- NEAT provides a smart middleware layer between application and transport protocols
	- Easy-to-use NEAT Sockets API
- Ongoing and Future Work
	- Notifications (similar to SCTP's notifications handling API)
	- Transport Layer Security support in NEAT
	- Adapt applications (like NetPerfMeter, RSPLIB, …) to use NEAT

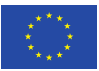

### **Literature**

- **Dreibholz, T.:** "[NEAT Sockets API](https://tools.ietf.org/id/draft-dreibholz-taps-neat-socketapi-00.txt)" (TXT, 43 KiB), IETF, Individual Submission, Internet Draft draft-dreibholz taps-neat-socketapi-00, April 11, 2017.
- **Khademi, N.; Bozakov, Z.; Brunström, A.; Dale, Ø.; Damjanović, D.; Evensen, K. R.; Fairhurst, G.; Grinnemo, K.; Jones, T.; Mangiante, S.; Petlund, A.; Ros, D.; Stenberg, D.; Tüxen, M.; Weinrank, F.; Welzl, M.:** "[NEAT – Core Transport System, with both Low-level and High-level Components"](https://www.neat-project.org/wp-content/uploads/2017/03/D2.2-public.pdf) (PDF, 1643 KiB), no. D2.2, March 14, 2017.
- **Khademi, N.; Bozakov, Z.; Brunström, A.; Damjanović, D.; Evensen, K. R.; Fairhurst, G.; Grinnemo, K.; Jones, T.; Mangiante, S.; Papastergiou, G.; Ros, D.; Tüxen, M.; Welzl, M.:** " [NEAT – First Version of Low-Level Core Transport System"](https://www.neat-project.org/wp-content/uploads/2015/05/D2.1.pdf) (PDF, 287 KiB), no. D2.1, March 1, 2016.
- **Welzl, M.; Brunström, A.; Damjanović, D.; Evensen, K. R.; Eckert, T.; Fairhurst, G.; Khademi, N.; Mangiante, S.; Petlund, A.; Ros, D.; Tüxen, M.:** "[NEAT – First Version of Services and APIs"](https://www.neat-project.org/wp-content/uploads/2017/03/D1.2-public.pdf) (PDF, 752 KiB), no. D1.2, March 1, 2016.
- **Fairhurst, G.; Jones, T.; Bozakov, Z.; Brunström, A.; Damjanović, D.; Eckert, K. R. E. T.; Grinnemo, K.; Hansen, A. F.; Khademi, N.; Mangiante, S.; McManus, P.; Papastergiou, G.; Ros, D.; Tüxen, M.; Vyncke, E.; Welzl, M.:** ["NEAT Architecture"](https://www.neat-project.org/wp-content/uploads/2016/02/D1.1.pdf) (PDF, 568 KiB), no. D1.1, December 1, 2015.
- **Stewart, R. R.; Tüxen, M.; Poon, K.; Lei, P.; Yasevich, V.:** " [Sockets API Extensions for the Stream Control Transmission Protocol \(SCTP\)](https://tools.ietf.org/rfc/rfc6458.txt)" (TXT, 232 KiB), IETF, Informational RFC 6458, DOI [10.17487/RFC6458](http://dx.doi.org/10.17487/RFC6458), ISSN 2070-1721, December 2011.
- Stevens, W. R.; Fenner, B.; Rudoff, A. M.: "Unix Network Programming", Addison-Wesley Professional, Addison-Wesley Professional, ISBN 0-131-41155-1, 2003.

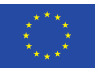

#### Thank you for your attention! **Aquestions?**

Thomas Dreibholz ( 托马斯博士 ) [dreibh@simula.no](mailto:dreibh@simula.no)

**I was assumed to** 

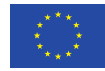